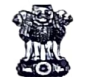

## **GOVERNMENT OF WEST BENGAL** E-Tender Notice No:- E-Tender/2023/01/50 Dated 08.11.2023

## **NOTICE INVITING e-TENDER**

On behalf of Kulti College, Kulti, The Teacher in Charge, Kulti College, Kulti invites e-tender for the work

detailed in the table below:

**List of Schemes:** 

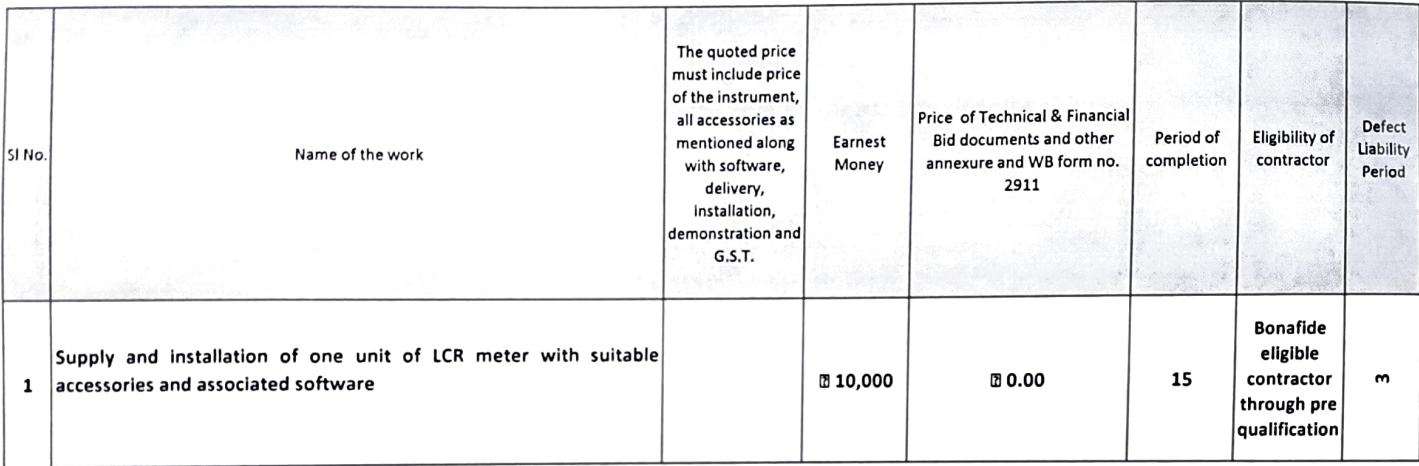

## In the event of e-Filling, intending bidder may download the tender document from the website https://wbtenders.gov.in directly with the help of Tender document may be download from website & submission of Technical Bid / Financial Bid as per Tender time schedule stated in "Date & Time Data P. Time Schedule:

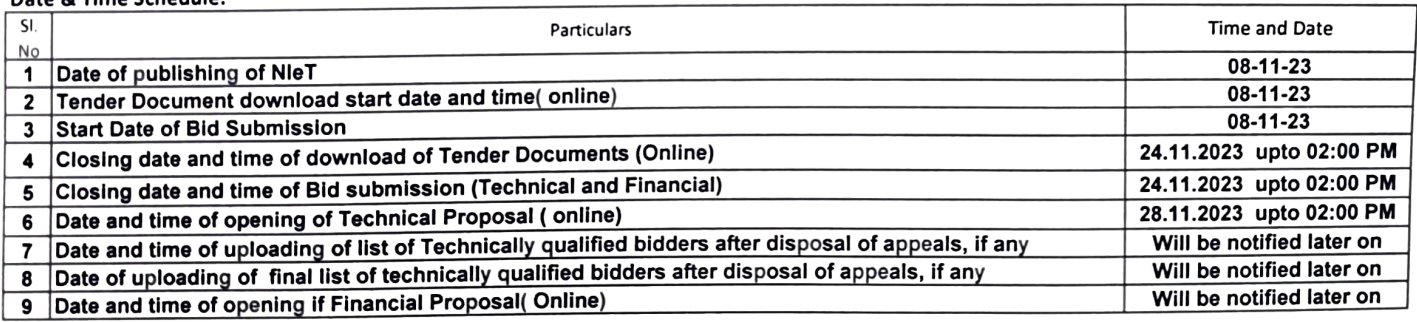

NB: - (i) Intending Tenderer will not have to pay the cost of tender documents for the purpose of

(ii) Bidder intending to participate in more than one work shall have to furnish credential for summation of amount put to tender for those works. The (iii) Intending tenderer shall have to apply separately for each work of this NIT. Bidders are requested to upload the files of relevant work(s) for which he intend Section A. Instruction to the Bidders:

1 Modalities regarding receiving performance Bank Guarantee will be as detailed in Finance Department memorandum No.2691-E(Y) dt.02.05.2017.

2 Earnest Money: EMD exemption against MSME Certificateia is applicable. Otherwise an earnest money amounting to 2 %(two percent) of the estimated value The amount of pre-defined Earnest Money is to be submitted online in the following payments modes:

2.2 Through DD in Favour of Kulti College, Payable at Asansol (Earnest Money & Cost of Tender Paper)

3.1 Eligibility criteria for participation in tender:

5.

 $3.1.$ Requirement of Credentials: (Credential criteria should satisfy similar in nature)  $\mathbf{1}$ 

- 3.1. Intending tenderers should produce credentials of a similar nature of completed work of the minimum value of 40% (forty percent) of the estimated amount
- put to tender during 5 (five) years prior to the date of issue of the tender notice; or,  $\mathbf{z}$
- 3.1. Intending tenderers should produce credentials of 2 (two) similar nature of completed work, each of the minimum value of 40% (forty percent) of the
- 3 estimated amount during 5 (five) years prior to the date of issue of the tender notice; or,
- 3.1. Intending tenderers should produce credentials of one single running work of similar nature which has been completed to the extent of 80% (eighty percent)

4 or more and value of which is not less than the desired value at (3.1.2) above;

in case of 3.1.2 and 3.1.3 Bill value of the completed work will be considered as credential.  $3.1$ 

In case of running works, only those tenderers who will submit the certificate of satisfactory running work from the concerned Executive Engineer, or

Annual Turn Over - 40% of amount put to tender in any of the last five Financial Year  $3.1.$ 

- 6
- Tender specific authorization from original equipment manufacturer must be submitted along with the technical bid.  $3.1.$
- 3.1. PAN Card, Valid Professional Tax Deposit Challan, Valid Trade Lisence, valid certificate of 15-digit Goods and Service Tax payer Identification Number (GSTIN)
- 8. under GST Act. 2017 with relevant document(s) and any other(s) if applicable to be accompanied with the Technical Bid document.
- Note: Bidder intending to participate in more than one work shall have to furnish credential for summation of amount put to tender for those works. The

## 3.2. Other terms and conditions of the credentials:

3.2. Payment certificate will not be treated as credential; 3.2. Credential certificate issued by the Executive Engineer or equivalent or competent authority of a State / Central Government, State / Central Government

- 2. undertaking, Statutory / Autonomous bodies constituted under the Central / State statute, on the executed value of completed / running work will be taken as No credential will be considered as valid unless it is supported by work order, price schedule or BOQ of work and completion certificate mentioning the date of N.B. The credential certificate for completed works should contain (a) Name of work (b) Estimated Amount(c) Tendered amount, (d) Value of executed work
- 3.2. The prospective bidders or any of their constituent partner(s) should not have abandoned more than one work. Not more than one of their contracts should 4. have been rescinded during the last 3 (three) years from the date of publishing of this NIeT. Such abandonment or rescission will be considered as
- 

3.2. The Bidder's Net Worth for the last year calculated on the basis of capital, profit and free reserve available to the firm should be positive

- 3.2. In case of Proprietorship and Partnership Firms and Company the Tax Audited Report in 3CD Form to be furnished along with Balance Sheet and profit and 6. Loss Account and all schedules forming the part of Balance Sheet and profit & Loss Account. Tax Audited Report, Balance Sheet and Profit & Loss Account
- Requirement of Machineries: Following criteria regarding machineries and equipment to be used in different types of works should be adhered to:  $3.2.$
- 3.2. Plant Machineries and Equipment should be owned or arranged through lease hold agreements/hiring agreement by the bidders (Supporting documents to be
- 7.1 submitted).
- Conclusive proof of ownership (Tax Invoice, way Bill, Delivery Challan) for each plant and machinery in working condition shall have to be submitted  $3.2.$
- 3.2. In case of advance payment for purchase of Batch type mixing Plant, proof of advance payment receipt from the manufacturer should be produced and in that
- 7.3 case at least 25% (twenty five percent) payment against the total cost of the plant / machineries have to be made by the bidders
- 3.2. If the machineries have been engaged in other works, then name of client along with his contact number and email address should be furnished in the
- 7.4 declaration by the intended tenderer and the present location (working place) should also be given with tentative date of release of plant & machineries.
- 3.2. In case of Building Works of estimated amount 1(One) crore and above: Initially for concrete batching and mixing plant, concrete mixer with integral weigh
- 7.5 batching facility maximum age of the plants, machineries will be 5 (five) years as on the date of publication of NIeT. It may be extended up to 7 (seven) years In case of Building Works of estimated amount 1(One) crore and above: Initially for concrete batching and mixing plant, concrete mixer with integral weigh All plants, machineries and equipment will be verified by the competent authority before execution of the work.
- 3.2. The prospective bidders should own or arrange through lease hold agreement the required plant and machineries of prescribed specifications as shown and
- 8 mentioned in format [Section-B]. A statement should be submitted mentioning present location of installation of the said main Plant and machinery, as
- 3.2. Registered Unemployed Engineers' Co-operative Societies / Unemployed Labour co-operative Societies are required to furnish valid Bye Law, Current Audit
- 9 Report, Certificate of Registration and Valid Clearance Certificate from A.R.C.S. for the year current year. Professional Tax Deposit Challan for the Financial Year
- 3.2. Joint Ventures will not be allowed for works upto 25 Crores, For work more than 25 Crores in case of a joint venture, Lead Member of such joint venture will be
- 10 required to meet 60 % (sixty percent) of required Bid Capacity and each of the Joint Venture Members will be required to meet at least 30 % (thirty percent) of
- 3.2. As per memorandum no. 311-W(c)/1M-132/15 dated.28.03.2018 of PWD, for building works worth value less than Rs. 25 crore & which are predominantly 11 Civil work in nature with electrical components less than 25% of the estimated amount put to tender, the Civil contractor is allowed to submit an agreement in
- 3.2. A prospective bidder shall be allowed to participate in the particular Job either in the capacity of individual or as a partner of a firm. If found to have applied
- 12 severally for a single job, all his applications will be rejected for that job, without assigning any reason thereof.
- A partnership firm will have to furnish the registered partnership deed and a company will have to furnish the Article of Association and Memorandum.
- $3.2.$ Where an individual person hold a digital certificate in his / her own name duly issued to him / her against the company or the firm of which he / she happens 13
- 3.2. Partnership Firm, Company Limited Firm, Private Company Limited Firm shall be registered by the respective competent authority from the Register of
- 14 Firms, Society, Non-Trading Corporation, Registrar of Companies etc. & copy of Registration Certificate (with allotment of Registration No.) will have be
- 4 The executing agency will have to produce satisfactory test report of all the materials of the work as well as on samples collection jointly by him and concerned
- Constructional Labour Welfare CESS @ 1% (one percent) of cost of construction will be deducted from the bill(s) of the contractor(s) on all contracts awarded 5
- Successful tenderers will be required to observe the following conditions strictly
- 6.3. Adequate safety and welfare measures must be provided as per the provisions of the
- 6.4. All liabilities arising out of engagement of workers are duly met before submission of bills for payment. If there is any violation of any or all the relevant above
- 7 Adjustment of Price (increase or decrease) Vide Notification No.23-CRC/2M-61/2008 dated 13/03/2009 & Notification No. 38-CRC/2M-61/2008 dated
- 8. No Mobilization advance and Secured Advance will be allowed. Agencies shall have to arrange required land for installation of Plant & Machineries, 8
- Bids shall remain valid for a period not less than 120 (one hundred twenty) days from the last date of submission of Financial Bid / Sealed Bid. In case of
- 10 All materials required for the proposed scheme as mentioned including bitumen (all grade), bitumen emulsion, cement & steel (which ever applicable) will have
- 11 There will be no provision of Arbitration
	- Clause 25 of West Bengal Form No. 2911(ii) is modified vide notification no. 8182-F(Y) dated 26/09/20 12 of Finance Department, Govt. of West Bengal, as Clause 17 - If the contractor or his workmen or servants or authorized representatives shall break, deface, injure, or destroy any part of building, in which they (a) For work with three months Defect Liability period:
	-
	- (b) For work with one year Defect Liability period i) Full security deposit shall be refunded to the contractor on expiry of one year from the actual date of completion of the work
	- In cases of Refunding and Releasing of 100 % (one hundred percent) Security Deposit held with the department, arising out from works contract, Security ii) 30 % of the security deposit shall be refunded to the contractor on expiry of four years from the actual date of completion of the work.
- 13 In case of Ascertaining Authority at any stage of tender process or execution of work necessary registered irrevocable power of attorney is to be produced,
- 14 All intending bidders are requested to be present in the office of Teacher in Charge, Kulti College, kulti during opening of the tender as per the dates
- No CONDITIONAL/ INCOMPLETE TENDER will be accepted under any circumstances
- Requirement of Principal Machineries which must be possessed by own/ Lease Hold agreement/Hiring Agreement (as the case may be)are as shown and Original documents in support of own / lease possession of the aforesaid machineries are to be Furnished if required by the Tender inviting Authority. 15 16 In the event of acceptance of lowest tendered Rate, no multiple minimum rate will be considered by the Department.
- 
- 17 In case of item rate tender, the technically qualified bidder, whose total offered price considering sum of offered prices of all the items of works taken
- The Tender Inviting Authority reserves the right to cancel the NIeT at any stage due to unavoidable circumstances and no claim in this respect will be 18
- During the scrutiny, if it comes to the notice of the tender inviting authority that the credential(s) and/or any other paper(s) of any bidder are incorrect / 19
- 20 In case there is any objection regarding prequalifying an agency, that should be lodged to the the Authority, Kulti College, Kulti within 48 (forty eighty) hours
- 21 Before issuance of Letter of Acceptance / Work Order, the tender inviting authority may verify the credentials & other documents of the lowest tenderer if
- If any discrepancy arises between two similar clauses on different notifications, the clause as stated in later notification will supersede former one in following 22 23 The Tender Committee reserves the right to ignore minor deficiencies at their discretion in case of first call and no challenge whatsoever against such decision
- 24 Bidders should upload their documents from original copies. Uploading Photocopy & illegible copies will not be accepted.
- 25 Each work will be awarded against specific set of machineries as indicated in SI. No.17 of this NIeT
- 26 Quality Monitoring and Supervision Consultant.
- 26.1 Reputed engineering firm may be engaged to act as Supervision Consultant as per direction of the Engineer-in-Charge. The Supervision Consultant will assist the Engineer-in-Charge to monitor the project, checking the quality and quantity of works etc. Supervision Consultant or any person authorized by the
- Third Party quality audit may also be conducted for quality monitoring as per sole discretion of the Engineer-in-Charge. 26.2
- This NIeT shall form a part of the contract document. The successful bidder on acceptance of his bid by the Accepting Authority, shall have to sign the contract 27
- As per memorandum no.4608-F(Y) dated.18.07,2018 of Finance Department Govt. of West Bengal, the successful bidder will have to submit Additional 28
- Cost of Tender Documents: The intending Tenderers shall not have to pay the cost of tender documents for the purpose of participating in e-tendering vide 29

Copy forwarded to:

- 1 The Bursar, Account Section Kulti College, Kulti.
- All the Head Clerks, Kulti College, Kulti 2
- The IT A.M.C., Asansol  $\overline{3}$
- Nodal officer, for arrangement of pubilication of the Notice in three national daily newspapers One in Hindi one in 4 Bengali & one in English for a day.
- The Notice Board, Kulti College, Kulti 5
- 6 **Office Copy**

Teacher in Charge 8/11/23

Kulti College, Kulti Dated.

Teacher-In-Charge KULTI COLLEGE

Kulti College, Kulti

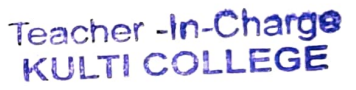

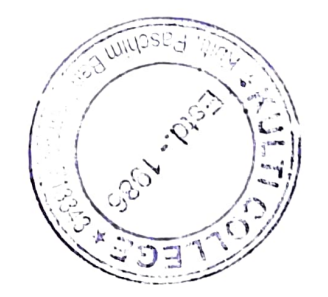